Program Selection\* Semester/Term/Promotion Selection\* Master of Arts in English Language and Literature - European University Cyprus  $\star$ September 28, 2016  $\star$ **Linked in**.<br>Apply with Linked In **Personal Information** First Name\* Last Name\* Kos BretonTest Gender\* O Male · Female · Rather not say Nationality\* Afghanistan  $\bar{\mathbf{r}}$ Date of birth\* Country of birth\* 03/27/2016  $\equiv$ Iraq document of identification Make your choice

**Step 2: Screen pop appears requesting Linkedin credentials and permissions to grant access to UELD to retrieve all profile info**

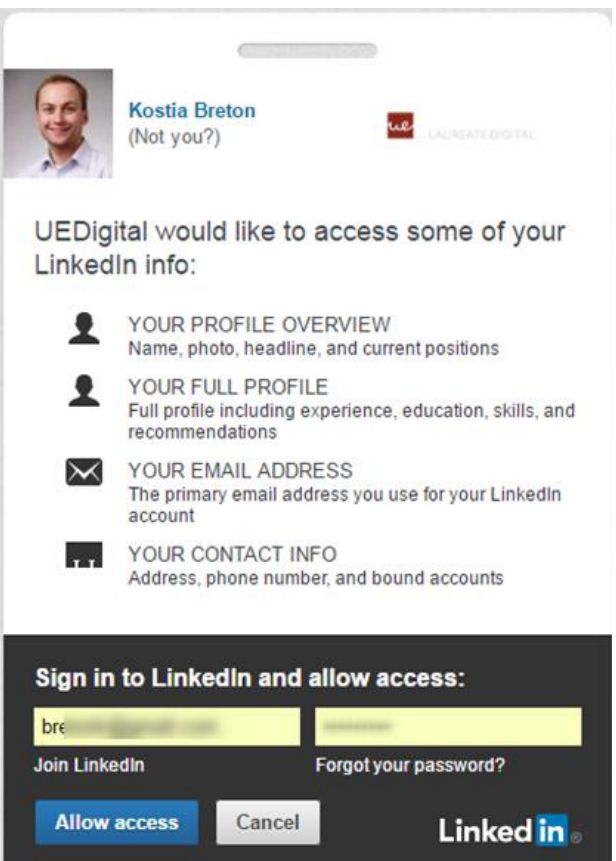

**Step 1: User clicks on "Apply with Linkedin"**

**Step 3: Online application is filled in using website visitor's Linkedin profile after permissions are granted**

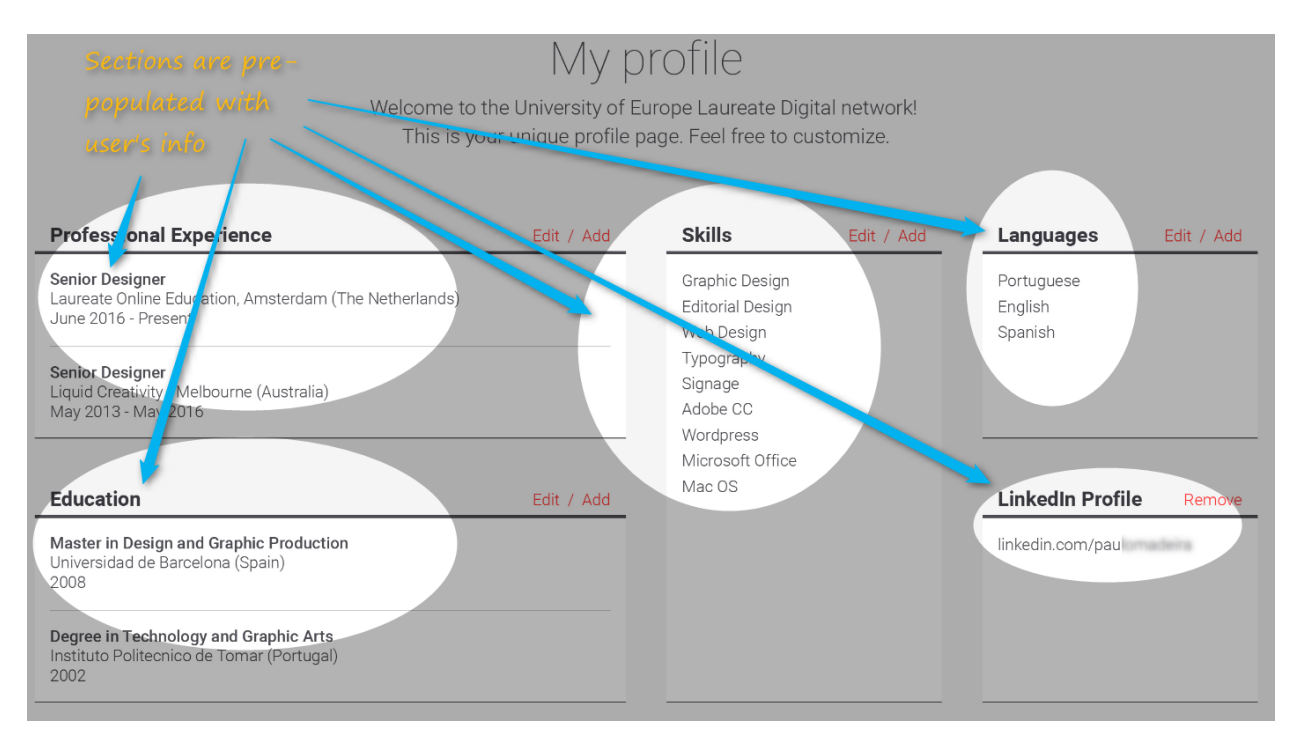